## **[Tools](https://www.burks.de/burksblog/2024/06/22/tools)**

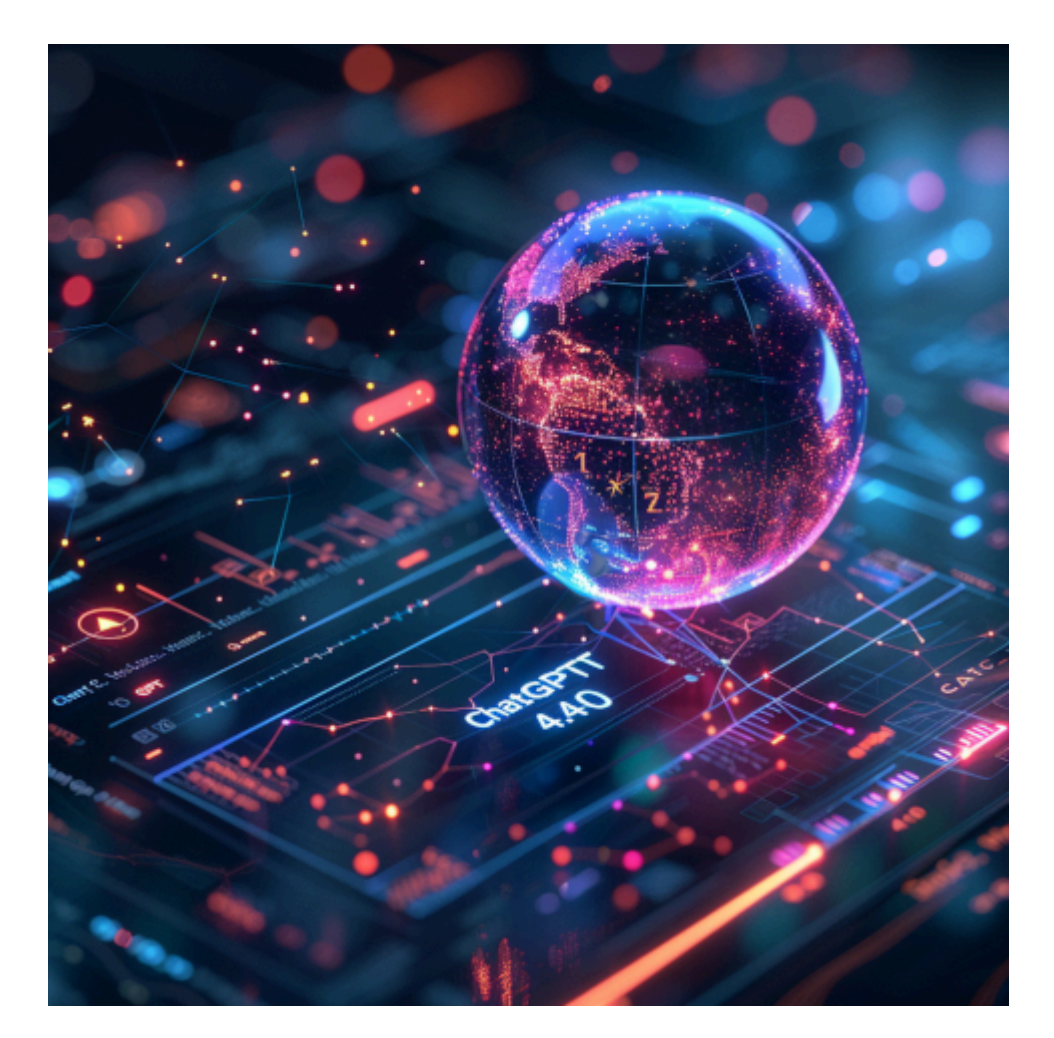

Beschreibe ChatGPT 4.0 in Englisch so, dass man die Beschreibung visualisieren kann! ChatGPT: Certainly! Here is a description of ChatGPT 4.0 visualized in English: Imagine a sleek, futuristic digital interface with a clean and modern design. In the center of the screen, there is a floating holographic orb glowing with a soft blue light, symbolizing the AI's knowledge core. This orb is surrounded by swirling data streams and binary code, giving the impression of constant data processing and analysis. Above the orb, there is a dynamic header that reads "ChatGPT 4.0" in bold, futuristic font, with subtle animations of light flickering through the letters. The background is a gradient of dark blues and purples, dotted with small, twinkling stars, suggesting the vastness of the AI's knowledge and capabilities. To the left of the orb, there are small, semi-transparent icons representing different features and capabilities of ChatGPT 4.0. On the right side, there's a series of smoothly animated charts and graphs, illustrating the AI's ability to analyze and visualize data. These elements are interactive, responding to user input with fluid motions and updates. –s 750

Das nennt man wohl "von Hölzken auf Stöcksen". Aber von vorn. Die Frage war, nach einigem Nachdenken formuliert: "Wenn ich in einem öffentlichen Netz mit einem Windows-Rechner online

gehe und mich über eine Website anmelden muss, um mich zu verbinden, erscheint diese Website nicht mit Google Chrome, sondern nur, wenn ich Edge benutze. Woran kann das liegen? Und warum kann ich mich in diesem öffentlichen Netz nicht anmelden, wenn ich VPN bzw. [Wireguard aktiviert](https://www.wireguard.com/) habe?"

Wenn ich nicht zuhause bin, nutze ich manchmal ein kleines, nicht mehr jungen Arbeitspferd mit Windows, wie schon im letzten Jahr in Israel. Da ist nichts Sensibles drauf, und wenn, dann in Veracrypt-Containern, und das [Mailprogramm](https://www.claws-mail.org/) für Kaltduscher zeigt kein HTML an. Ich kenne kein Szenario, das mich bzw. meine Daten kompromittieren könnte.

Ich bin ein großer Fan von ChatGPT und "künstlicher Intelligenz". Ein Werkzeug ist ein Werkzeug, dass bestimmte physische oder psychische Fähigkeiten auslagert. Unter uns Philosophen: Ein Hammer unterscheidet sich nicht von ChatGPT. Er macht nur etwas anderes, aber besser als ein Daumen.

Statt mir eine ausgefeilte [Boolesche Algebra](https://de.wikipedia.org/wiki/Boolesche_Algebra) für Google bzw. [DuckDuckGo](https://duckduckgo.com/) auszudenken, fragte ich daher ChatGPT (bezahlte Version 4.0), was zu tun sei, weil das schneller geht (hier nur der 2. Teil meiner Frage, den ersten konnte ich eh selbst beantworten).

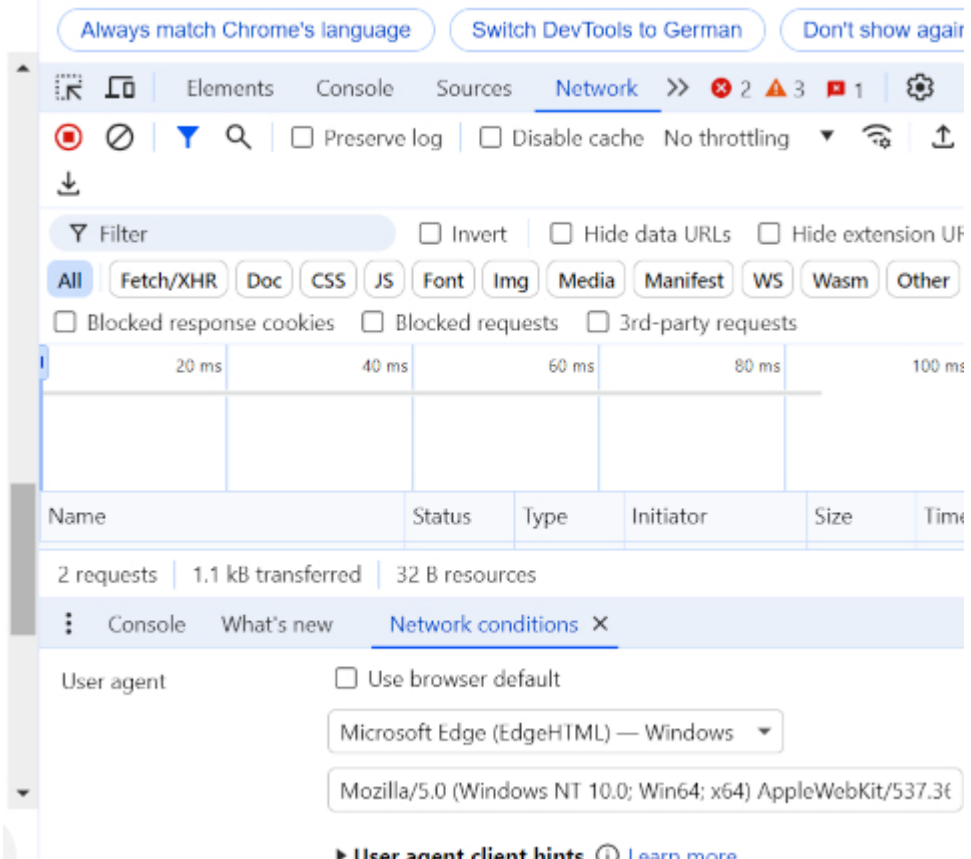

Sicherheitseinstellungen: Chrome könnte striktere Sicherheitseinstellungen haben, die das Laden der Anmeldewebsite verhindern. Überprüfe die Einstellungen unter "Datenschutz und Sicherheit" in Chrome.

Browser-Agent: Einige Websites sind für bestimmte Browser optimiert oder erkennen diese bevorzugt. Versuche, den User-Agent in Chrome zu ändern, um den von Edge zu emulieren.

In Chrome: Drücke F12, um die Entwicklertools zu öffnen > Gehe zum Tab "Network" > Klicke auf die drei Punkte oben rechts > Wähle "More tools" > Wähle "Network conditions" > Deaktiviere "Select automatically" unter "User agent" und wähle Microsoft Edge aus der Liste.

## *Warum VPN bzw. Wireguard in öffentlichen Netzwerken nicht funktioniert:*

*Netzwerkbeschränkungen: Viele öffentliche Netzwerke blockieren VPN-Verbindungen, um Bandbreite zu sparen oder Sicherheitsprotokolle zu erzwingen. Diese Netzwerke können die Ports blockieren, die von VPNs verwendet werden, oder die VPN-Protokolle selbst erkennen und blockieren.*

*DNS-Filterung: Einige Netzwerke verwenden DNS-Filterung, um den Zugriff auf VPN-Server zu verhindern.*

*Anmeldeprozess: Oftmals muss man sich erst über die Captive-Portal-Seite (die Anmeldewebsite) authentifizieren, bevor man andere Dienste wie VPN verwenden kann. Wenn du versuchst, VPN* *zu verwenden, bevor du dich authentifizierst, könnte der Netzwerkzugriff blockiert werden.*

Ich schalte also alles aus, und wenn ich in einem öffentlichen Netz online bin, alles wieder ein. Sehr logisch. Hätte ich selbst drauf kommen können.

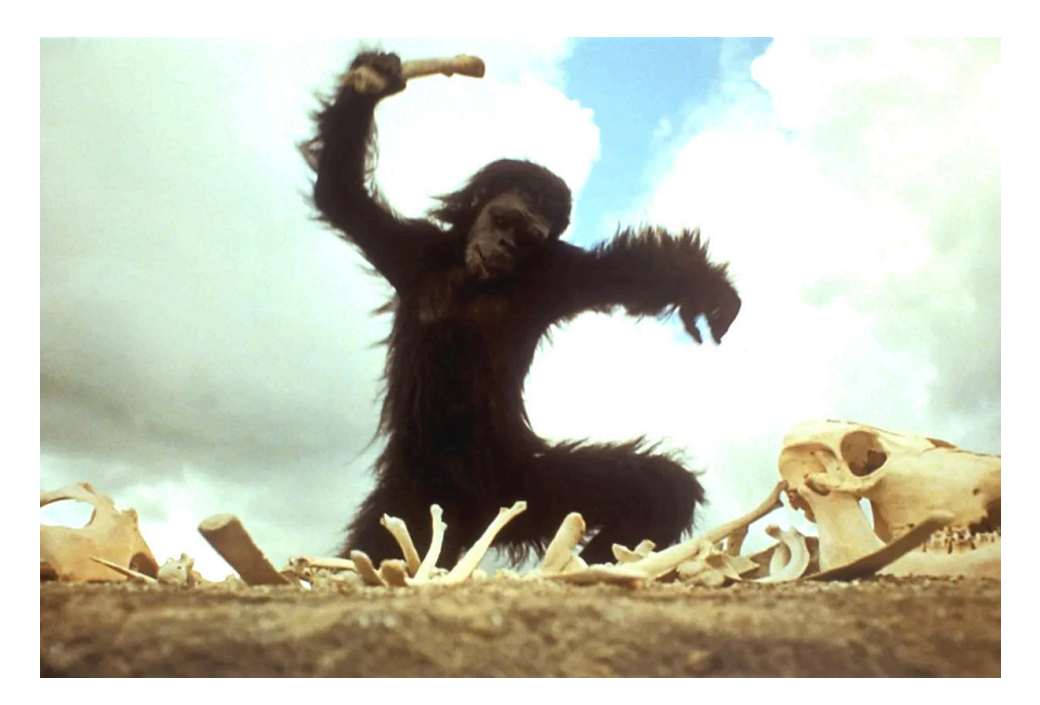

Frühe Werkzeuge, Szene aus Stanley Kubricks A Space Odyssey (1968)- kurz danach kommt der wohl berühmteste Schnitt der Filmgeschichte.

Apropos Werkzeuge: Dazu gibt es einen [alten, aber erhellenden](https://www.projekt-gutenberg.org/engels/anteil/anteil.html) [Text,](https://www.projekt-gutenberg.org/engels/anteil/anteil.html) zu der Zeit, als man noch [polyglott](https://monthlyreview.org/2024/02/01/marx-and-engels-as-polyglots/) war und ganz ohne Gendersprache auskam:

*Die Arbeit fängt an mit der Verfertigung von Werkzeugen. Und was sind die ältesten Werkzeuge, die wir vorfinden? Die ältesten, nach den vorgefundenen Erbstücken vorgeschichtlicher Menschen und nach der Lebensweise der frühesten geschichtlichen Völker wie der rohesten jetzigen Wilden zu urteilen? Werkzeuge der Jagd und des Fischfangs, erstere zugleich Waffen. Jagd und Fischfang aber setzen den Übergang von der bloßen Pflanzennahrung zum Mitgenuss des Fleisches voraus, und hier haben wir wieder einen wesentlichen Schritt zur Menschwerdung. Die Fleischkost enthielt in fast fertigem Zustand die wesentlichsten Stoffe, deren der Körper zu seinem Stoffwechsel bedarf; sie kürzte mit der Verdauung die*

*Zeitdauer der übrigen vegetativen, dem Pflanzenleben entsprechenden Vorgänge im Körper ab und gewann damit mehr Zeit, mehr Stoff und mehr Lust für die Betätigung des eigentlich tierischen (animalischen) Lebens. Und je mehr der werdende Mensch sich von der Pflanze entfernte, desto mehr erhob er sich auch über das Tier.* (Nehmt dies, Vegetarier!)

Das führt jetzt wirklich zu weit…

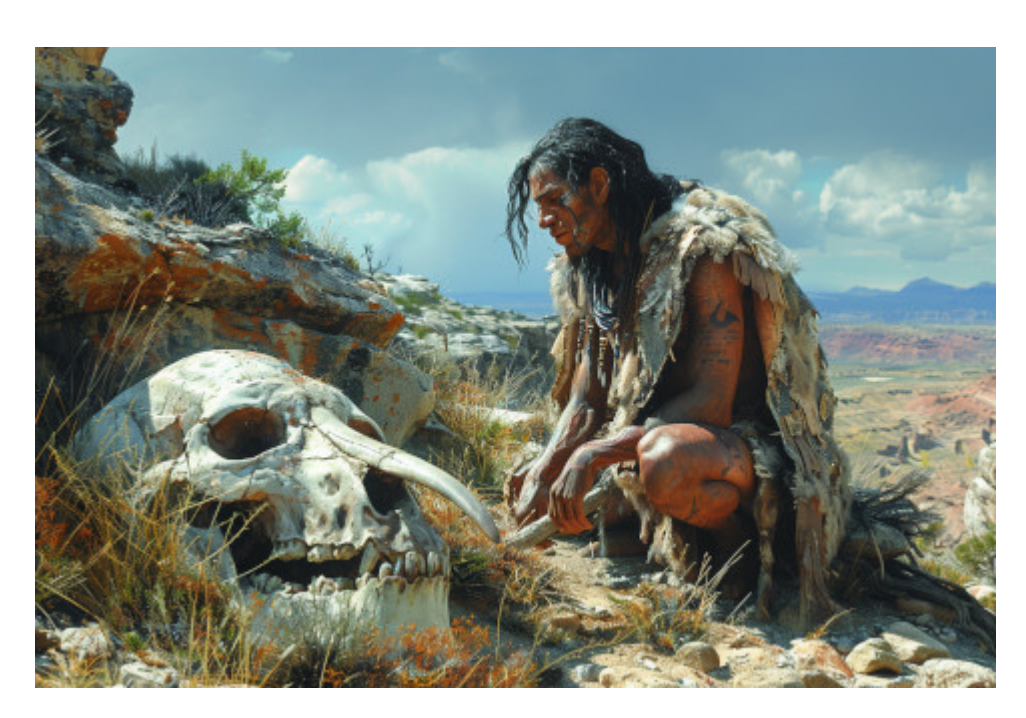

In a vast, arid landscape, under the blazing sun, a prehistoric human stands on a rocky outcrop. The scene is stark and primal, with sparse vegetation and a desolate horizon stretching endlessly. The sky above is a deep, clear blue, accentuating the harshness of the environment.

The early human, clad in rudimentary animal skins, is hunched over a large, weathered animal skull lying on the ground. His hair is wild and unkempt, his face marked with a mixture of curiosity and fierce determination. In his hand, he holds a large, heavy bone, the remnants of a long-dead beast, now repurposed as a primitive tool.

With a sudden, powerful swing, he brings the bone down onto the skull. The impact reverberates through the air, a sharp, cracking sound that echoes across the barren landscape. Dust and small fragments scatter with each blow, the force of his strikes gradually splintering the bone and creating deep fissures in the skull.

Around him, a small group of other early humans watches intently, their expressions a mixture of awe and bewilderment. They are perched on nearby rocks, crouched low to the ground, their eyes wide with a mixture of fear and fascination. The scene is both violent and transformative, symbolizing a critical moment of evolution and the dawn of human ingenuity.

The sunlight casts long shadows, emphasizing the raw physicality of the act. As the bone strikes the skull repeatedly, it becomes a rhythmic, almost ritualistic act, signifying the early human's newfound understanding of tools and their potential. This moment, brutal and primal, marks a leap in cognitive development and the beginnings of human mastery over the natural world.

This description captures the intensity and significance of the scene, drawing on the imagery and themes from Stanley Kubrick's "A Space Odyssey (1968)."